# Introducing PyWPS 4

Calin Ciociu
Luxembourg Institute of Science and Technology

March 2, 2015

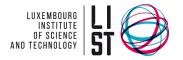

#### Introduction

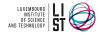

- University of Luxembourg
- ▶ 3rd year student in computer science BSc
- ► Bachelor thesis: PyWPS 4
- ► Work period: 16.02.2015 29.05.2015

## Development Environment

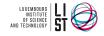

- ► Linux Mint 17 Cinnamon 64-bit
- ▶ Github
- ▶ Git
- ▶ Python 2.7
- ► LiClipse
- ► WSGI (vis-a-vis CGI in PyWPS 3)

#### Libraries and Frameworks

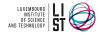

- ► Werkzeug is a WSGI utility library for Python
- ► Flask is a micro web framework for Python based on Werkzeug, Jinja 2
- ► Tox is a generic virtualenv management and test command line tool
- ► Ixml is a library for processing XML and HTML in Python

#### What runs at this moment

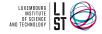

5/9

- ▶ GetCapabilities
- DescribeProcess
- ► Execute with LiteralInput and Output
- ► Tests
- ► PyWPS demo as stand alone WSGI application

#### What does not run

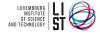

- ► Execute with ComplexInput and Output
- ► Some tests are skipped because of missing or changed code implementation
- ► ProcessStatus not yet tested

## WPS 1.0 compliance

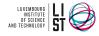

Following XML Responses are not fully WPS 1.0 compliant:

- ▶ GetCapabilites
- ▶ DescribeProcess
- ► Execute

## Short term plan

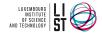

- ► Study Flask
- ► Make EXECUTE work
- ► How to use Tox
- ► Expand tests

### Long term plan

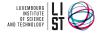

- ► Make PyWPS WPS 1.0 and 2.0 compliant
- Extend Demo app
- ► Port tests from PyWPS 3
- ► Expand the PyWPS Wiki
- ► RESTful administration interface